## **knn**

**Efficiency of knn with sample data from scikit-learn**

Kunal Khurana

2024-05-20

## **Table of contents**

```
import numpy as np
from sklearn import datasets
from sklearn.model_selection import train_test_split
import matplotlib.pyplot as plt
from matplotlib.colors import ListedColormap
cmap = ListedColormap(['#FF0000','#00FF00','#0000FF'])
iris = datasets.load_iris()
X, y = iris.data, iris.target
X_train, X_test, y_train, y_test = train_test_split(X, y, test_size=0.2, random_state=1234)
plt.figure()
plt.scatter(X[:,2],X[:,3], c=y, cmap=cmap, edgecolor='k', s=20)
plt.show()
```
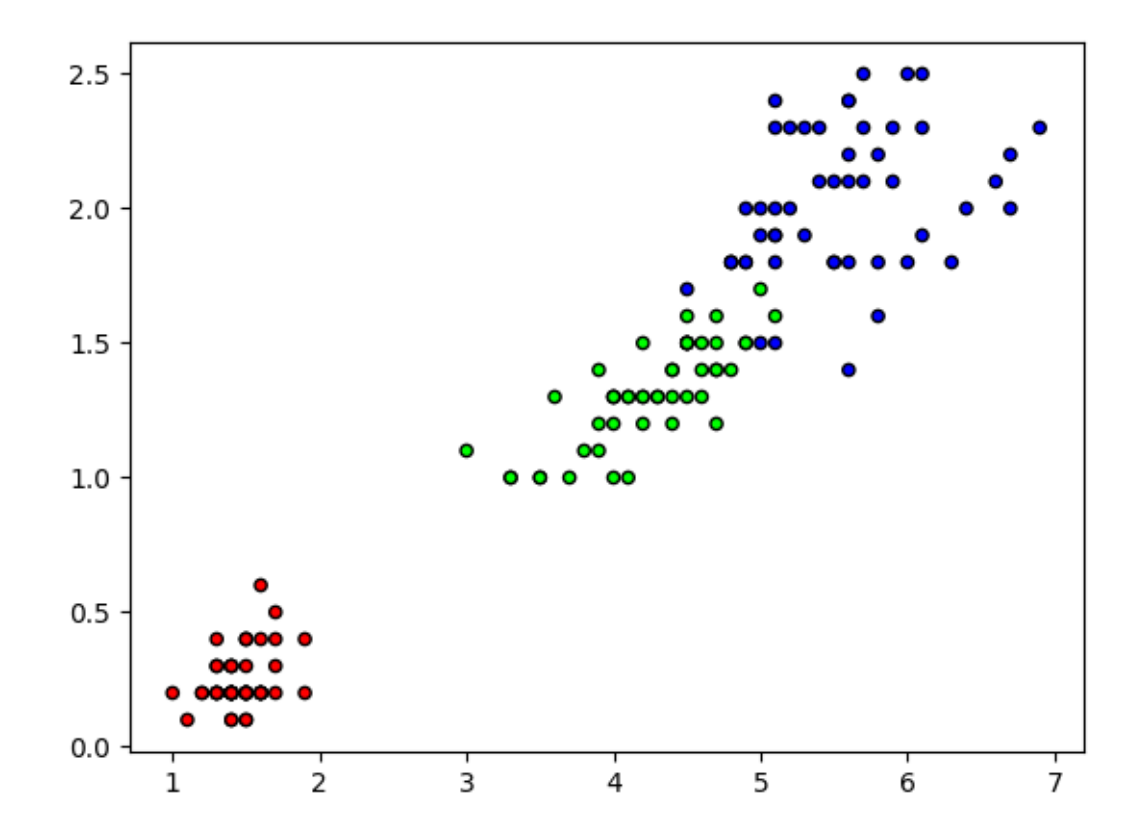

from collections import Counter

```
def euclidean_distance(x1, x2):
    np.sqrt(np.sum((x1-x2)**2))
```

```
class KNN:
    def \_init\_(self, k=3):
        self.k = kdef fit(self, X, y):
        self.X_train = Xself.y_train = ydef predict(self, X):
        predictions = [self._predict(x) for x in X]return predictions
   def _predict(self, x):
```

```
# conmpute the distance
        distances = [euclidean_distance(x, x_train) for x_train in self.X_train]
        # get the closest k
        k indices = np.argsort(distances)[:self.k]
        k_nearest_labels = [self.y_train[i] for i in k_indices]
        return predictions
        # majority vote
        most_common = Counter(k_nearest_labels).most_common()
        return most_common[0][0]
from collections import Counter
import numpy as np
def euclidean_distance(x1, x2):
    return np.sqrt(np.sum((x1 - x2) ** 2))class KNN:
    def \_init_ (self, k=3):
        self.k = kdef fit(self, X, y):
        self.X_train = Xself.y_train = ydef predict(self, X):
        predictions = [self._{-predict(x) for x in X}]return predictions
    def _predict(self, x):
        # Compute the distance
        distances = [euclidean_distance(x, x_train) for x_train in self.X_train]
        # Get the closest k indices
        k_indices = np.argsort(distances)[:self.k]
        # Get the labels of the k nearest neighbors
        k_nearest_labels = [self.y_train[i] for i in k_index]
```

```
# Majority vote, most common class label
          most_common = Counter(k_nearest_labels).most_common()
          return most_common # Return the most common label
  c1f = KNN(k=5)clf.fit(X_train, y_train)
  predictions = clf.predict(X_test)
  print(predictions)
[[(1, 4), (2, 1)], [[2, 3), (1, 2)], [[2, 5)], [[0, 5)], [[1, 5)], [[0, 5)], [[0, 5]], [[0, 5]]]from collections import Counter
  import numpy as np
  def euclidean_distance(x1, x2):
      return np.sqrt(np.sum((x1 - x2) ** 2))class KNN:
      def _{_{-}}init_{_{-}}(self, k=3):
          self.k = kdef fit(self, X, y):
          self.X_train = Xself.y_train = ydef predict(self, X):
          predictions = [self._{-predict(x) for x in X}]return predictions
      def _predict(self, x):
          # Compute the distance
          distances = [euclidean_distance(x, x_train) for x_train in self.X_train]
          # Get the closest k indices
          k_indices = np.argsort(distances)[:self.k]
          # Get the labels of the k nearest neighbors
          k_nearest_labels = [self.y_train[i] for i in k_indices]
```

```
# Majority vote, most common class label
        # refining the class to get the first label
        most_common = Counter(k_nearest_labels).most_common()
        return most_common[0][0] # Return the most common label
clf = KNN(k=5)clf.fit(X_train, y_train)
predictions = clf.predict(X_test)
print(predictions)
```
[1, 2, 2, 0, 1, 0, 0, 0, 1, 2, 1, 0, 2, 1, 0, 1, 2, 0, 2, 1, 1, 1, 1, 1, 2, 0, 2, 1, 2, 0]

```
# calculating the accuracy
acc = np.sum(predictions == y_test) / len(y_test)print(acc)
```
## 0.9666666666666667

Resources:-

- 1. https://medium.com/@Khuranasoils/linear-regression-is-a-fundamental-statisticalmethod-used-for-modelling-the-relationship-between-a-e0544296fe56
- 2. https://www.youtube.com/watch?v=rTEtEy5o3X0